## **PLEON Publico**

26. JÄNNER 2007

## N/9 Alarm der Denkmalschützer: Geld fehlt

WIEN. Denkmalamt fordert staatliche Unterstützung. Für Rutschenturm "Toboggan" werden Sponsoren gesucht.

**Die Presse** 

ÖAK-GEPR DRUCKAUFL: 122.45

**VERLAGSORT: WIEN** 

**ERSCHEINT MO-S** 

WIEN (jule). Der Rutschenturm "Toboggan" im Wiener Wurstelprater, die Ruinenvilla im Dehnepark, die Paulinenwarte im Türkenschanzpark und die Heumühle im vierten Bezirk: Diese historischen Bauten stehen im Jahr 2007 auf der To-do-Liste des Denkmalamts in Wien ganz oben. Alle haben eines gemeinsam: Das Geld für die Restaurierung fehlt, wie Barbara Neubauer vom Landeskonservatorium Wien am Donnerstag in einer Pressekonferenz betonte.

Sie lieferte eine Vorschau auf Projekte, bei denen eigentlich ein<br>"sofortiger Beginn der Instandsetzungsarbeiten" möglich wäre –<br>würde nicht der Investor fehlen.

"Es bedarf einfach einer Initiative für Objekte, die keine Cash-<br>Cow sind", so Neubauers Appell<br>an die Politik. Immerhin sei der Denkmalschutz ein wichtiger Wirtschaftsfaktor in Wien. Touristen kämen laut einer Studie zu 84 Prozent wegen Kunst und Kultur und zu 74 Prozent wegen des historischen Stadtbildes.

"Private können das Geld alleine oft nicht aufbringen, sie brauchen öffentliche Unterstützung" vor allem dann, wenn das Objekt

nicht so genutzt werden kann, dass die Restauration sich rentiert. ▶ Wie beim hölzernen Rutschenturm "Toboggan" etwa, der ältesten noch erhaltenen Attraktion im Wurstelprater. Der 1913 errichtete Turm drohe einzustürzen, Sponsoren würden gesucht.

Die Paulinenwarte, den Wasserturm im Baumannpark und die gotische Ruinenvilla im Dehnepark nannte Neubauer als Beispiele, an denen sich die Machtlosigkeit des Denkmalamts zeige. Hier seien vom Landeskonservatorium bereits Gutachten und Kostenschätzungen angefertigt worden, doch

## **BILANZ 2006**

Die Restaurierung der Kirche am Steinhof wurde beendet. Erfolgreich abgeschlossen wurden auch die Arbeiten an der Postsparkasse, der Pestsäule am Graben, den Schornsteinen am Parlament, der Vesperbildkapelle in der Michaelerkirche und den Weißgoldzimmern im Osttrakt des Schlosses Schönbrunn.

ohne die Initiative der Eigentümer könne man nichts tun. "Es gibt keinen aktiven Denkmalschutz in Österreich."

Ein Sorgenkind sei auch der Flora-Hof, ein Mietshaus im Sezessionsstil auf der Wiedner Hauptstraße. "Das Bundesdenkmalamt versucht seit Jahren, mit dem Besitzer ins Gespräch zu kommen", doch diesem fehle das Geld.

Kein Wunder, weiß man wie<br>kostspielig eine Restauration sein kann. Die komplizierten Arbeiten an der Fassade des Dogenhofs etwa<br>haben 1500 Euro gekostet – pro Quadratmeter. Schließlich seien "nur die Besten" am Werk, so Neubauer. "Solche Arbeiten kann nicht irgendein Steinmetz machen, der vielleicht schon einmal etwas restauriert hat."

Den hohen Kosten zum Trotz sind für 2007 zahlreiche Projekte geplant: Etwa die Restaurierung der 2001 ausgebrannten Sofiensäle. Dort soll im Frühjahr eine so genannte Musterachse angelegt werden, die zeigen soll, wie technisch aufwendig - sprich wie teuer - die Instandsetzung wird.<br>▶ Beim ehemaligen Handelsgericht

in der Riemergasse wurde nach zweijährigem Ringen ein Kompromiss zwischen dem Denkmalamt und dem Besitzer gefunden, der es in ein Hotel umbaut.

Bevor die Orang Utans 2008 in das Alte Palmenhaus im Schlosspark Schönbrunn umsiedeln, werden dort die originalen Glasfassaden aus dem frühen 19. Jahrhundert freigelegt; bislang waren sie unter zahlreichen Umbauten verborgen. Ein weiteres Großprojekt wird sich laut Neubauer über zehn Jahre ziehen: Die systematische Erfassung und Instandsetzung des letzten bedeutenden Biedermeier-Friedhofs in Sankt Marx und des Jüdischen Friedhofs in der Seegasse am Alsergrund.

▶ Ob auch die Grabsteine am Jüdischen Friedhof in Währing, der während der des Dritten Reiches teilweise zerstört wurde, restauriert und neu verankert werden, ist noch nicht sicher: "Die Finanzienoch mehr sieher: "Die Finanzie-<br>rung wird ein ganz großes Pro-<br>blem werden." Seit Jahren disku-<br>tieren Bund und Stadt, wie die In-<br>standhaltung von Österreichs<br>drittgrößtem jüdischen Friedhof<br>gesichert werden soll.

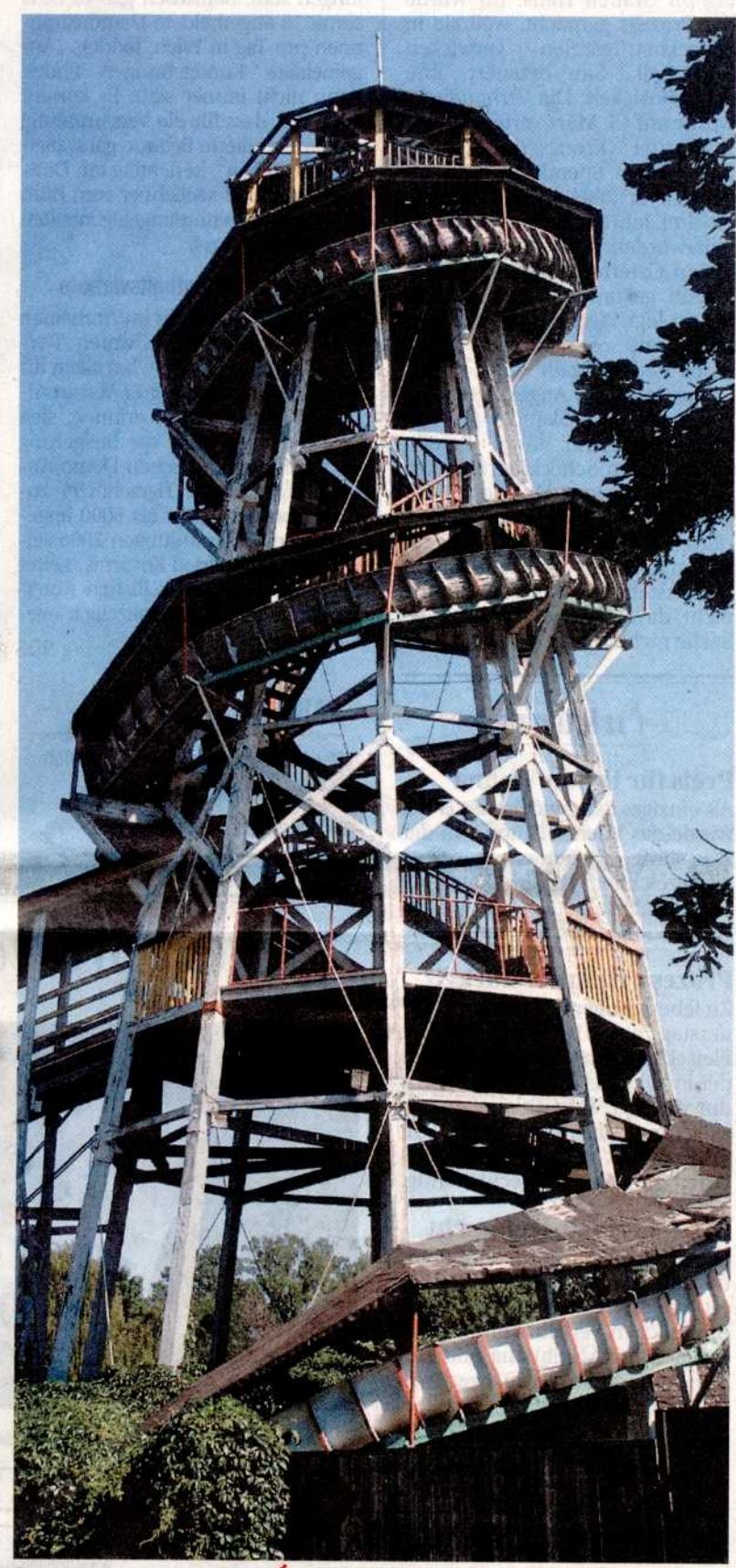

Sponsoren gesucht: Rutschenturm "Toboggan" im Prater einsturzgefährdet.

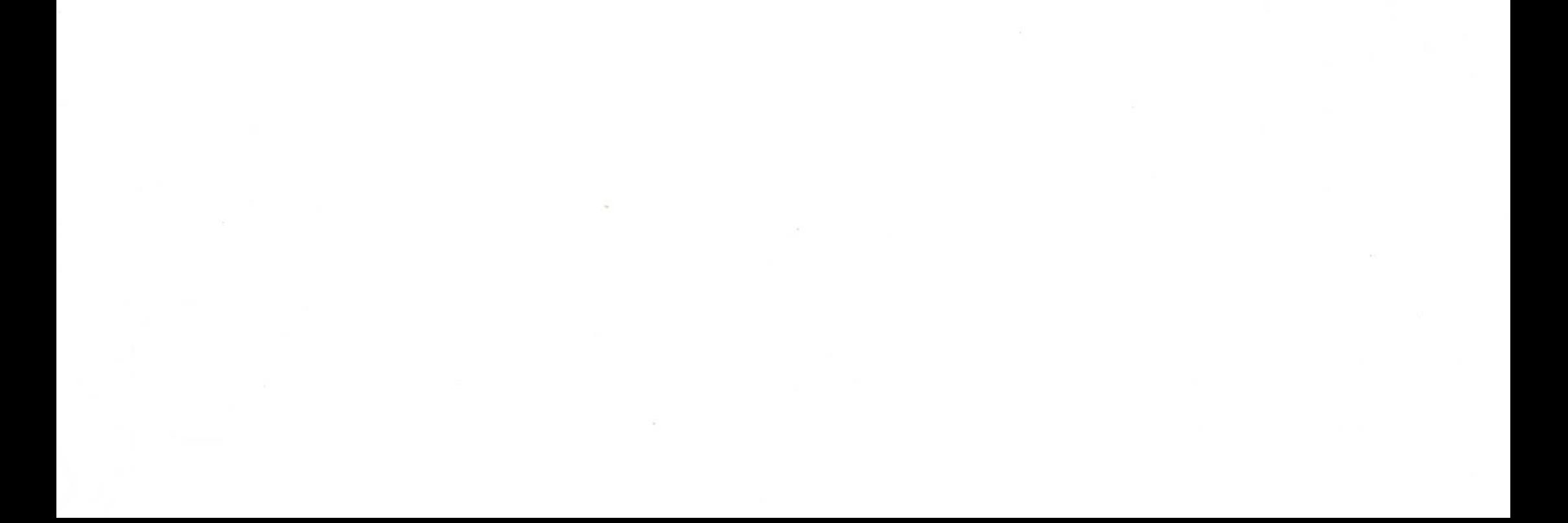